# **TAP. ¿ES JAVA LA MEJOR OPCIÓN?**

#### 9 Year 03/03/05 2500 2400 2300 2200 2100 2000 1900 1800 1700 1600 1500 1400 1300 1200 1100 1000 900 800 700 600 500 400 300 200 100 97 Jul  $00\,$  $01$  $\mathsf{Jul}$  $02\,$ Jul  $Jul$  $Jul$ 98 Jul  $99\,$ Jul  $03\,$  $\lfloor\lg\rfloor$  $04$ Jul  $05$ Charles By **EDGAR** INTC SUNW IBM MSFT AAPL CSCO  $\sqrt{\phantom{a}}$  ORCL  $\sqrt{\phantom{a}}$  Tef

### **Un componente importante del "boom" de las "dotcom" fue Java**

### **Sun fue cada vez mejor representada por Java hasta el punto de llegar a cambiar su "ticker" en bolsa**

Negocios y Mercados

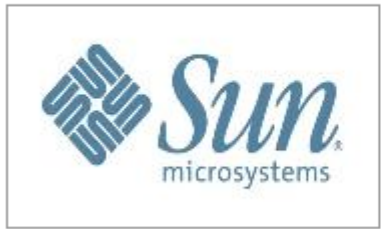

### Sun Microsystems pasará a ser Java en el Nasdaq

siliconnew

ctualidad empresarial y de las nuevas tecnologías

25 ago 07 | 11:25 CET

*A partir del 27 de agosto, la compañía tecnológica cambiará su actual identificación bursátil, SUNW, por Java, su marca más reconocida en el mercado.* 

Desde el próximo 27 de agosto, la identificación bursátil de la compañía tecnológica [Sun Microsystems](http://es.sun.com/) dejará de ser SUNW para pasar a ser **Java, su marca más reconocida en el mundo del software**.

En declaraciones reproducidas por [Europa Press,](http://www.elmundo.es/mundodinero/2007/08/24/economia/1187969795.html) el presidente y consejero delegado de la empresa, Jonathan Schwartz, aseguró que esta modificación de las siglas de identificación bursátil "refleja una marca que todo el mercado puede identificar y supone un elemento importante del proceso de transformación de Sun a largo plazo".

El directivo agregó que "Java está en todas partes, tocando de cerca a cualquiera que esté relacionado con Internet y es un símbolo de la capacidad de desarrollar, introducir y dar a conocer las novedades de Sun".

Cabe recordar que, según un informe de [Ovum](http://www.ovum.com/) basado en estadísticas de mayo de este año, existen **800 millones de ordenadores con software Java incorporado, 2.100 millones de dispositivos móviles para Java, 2.500 millones de tarjetas inteligentes y cerca de 180 operadores que ofrecen contenidos y servicios basados en esta tecnología.**

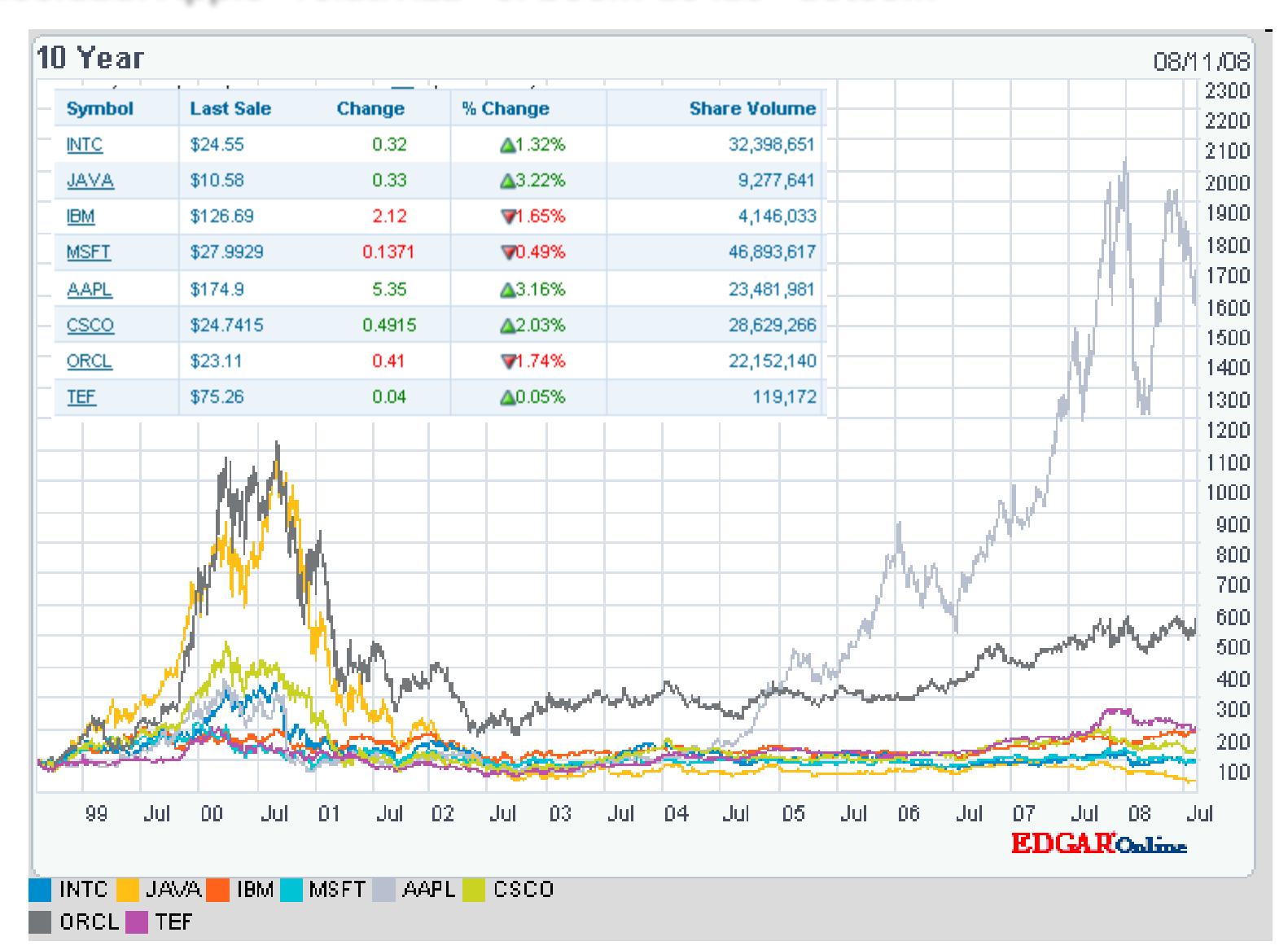

# **Curiosidad: Apple "relativiza" el boom de las "dotcom"**

# **Ordenación de lenguajes por presencia en la web**

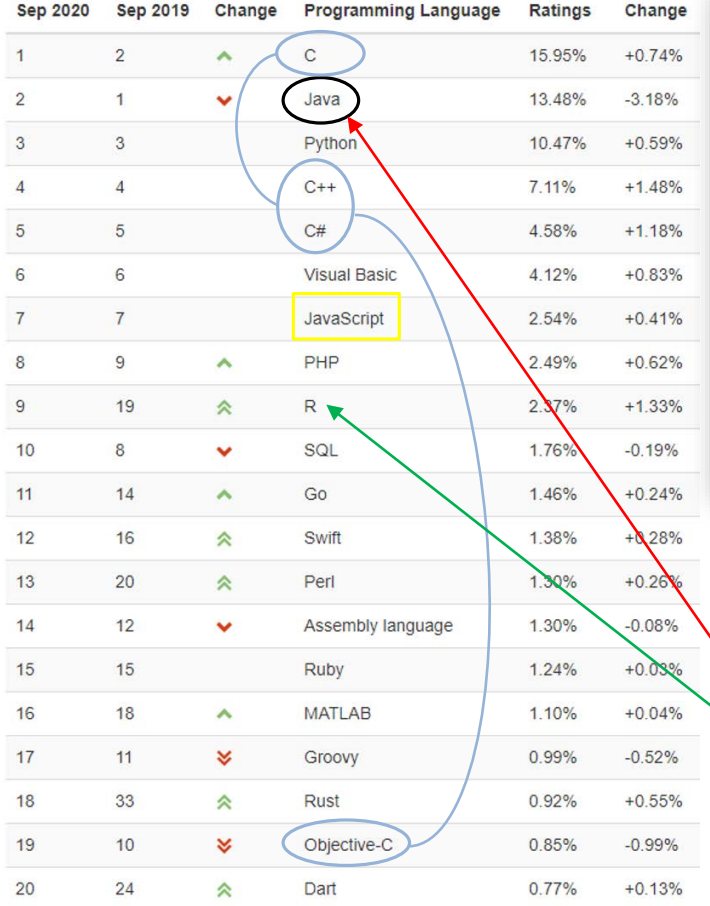

<https://www.tiobe.com/tiobe-index/>

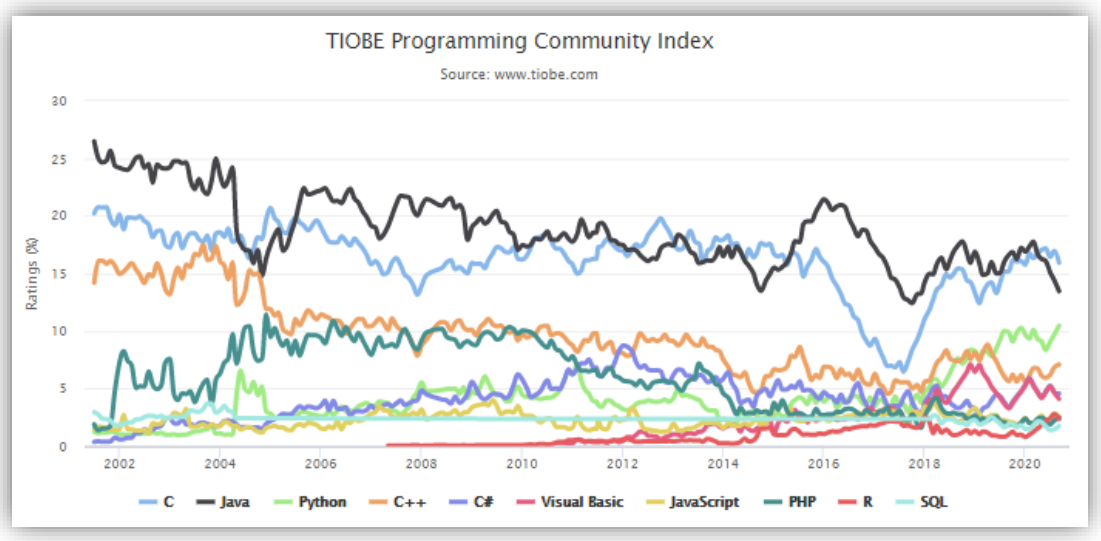

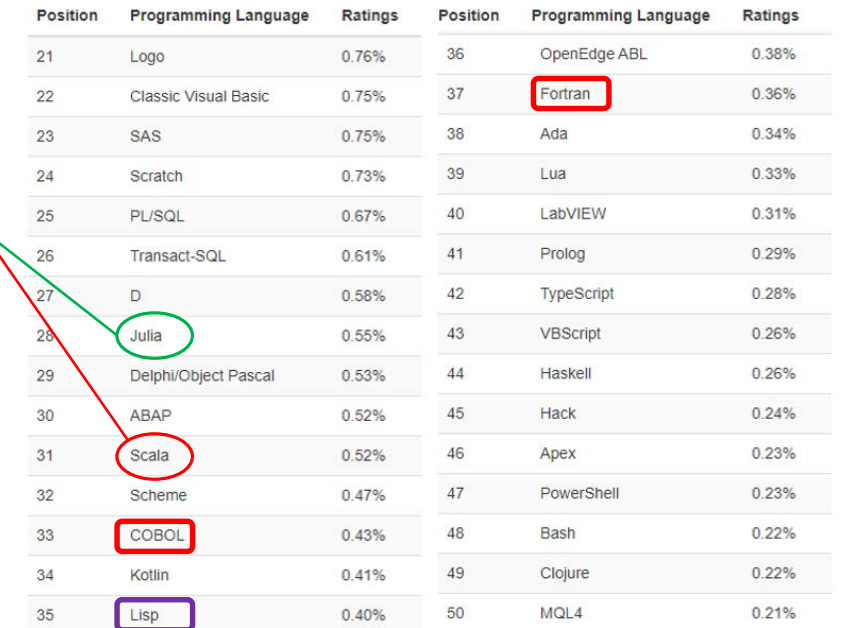

http://gtts.ehu.es/German

# ¿QUÉ "CLASE" DE LENGUAJE ES JAVA?

# La Programación ES y VIENE DE las Matemáticas… (como parte de la computación) **Del concepto de calculo efectivo a una Clasificación general de lenguajes**

**Euclides (Método axiomático), Aristóteles(Lógica formal), Muhammad ibn Musa Al'Khowarizmi (Algorítmo)…**

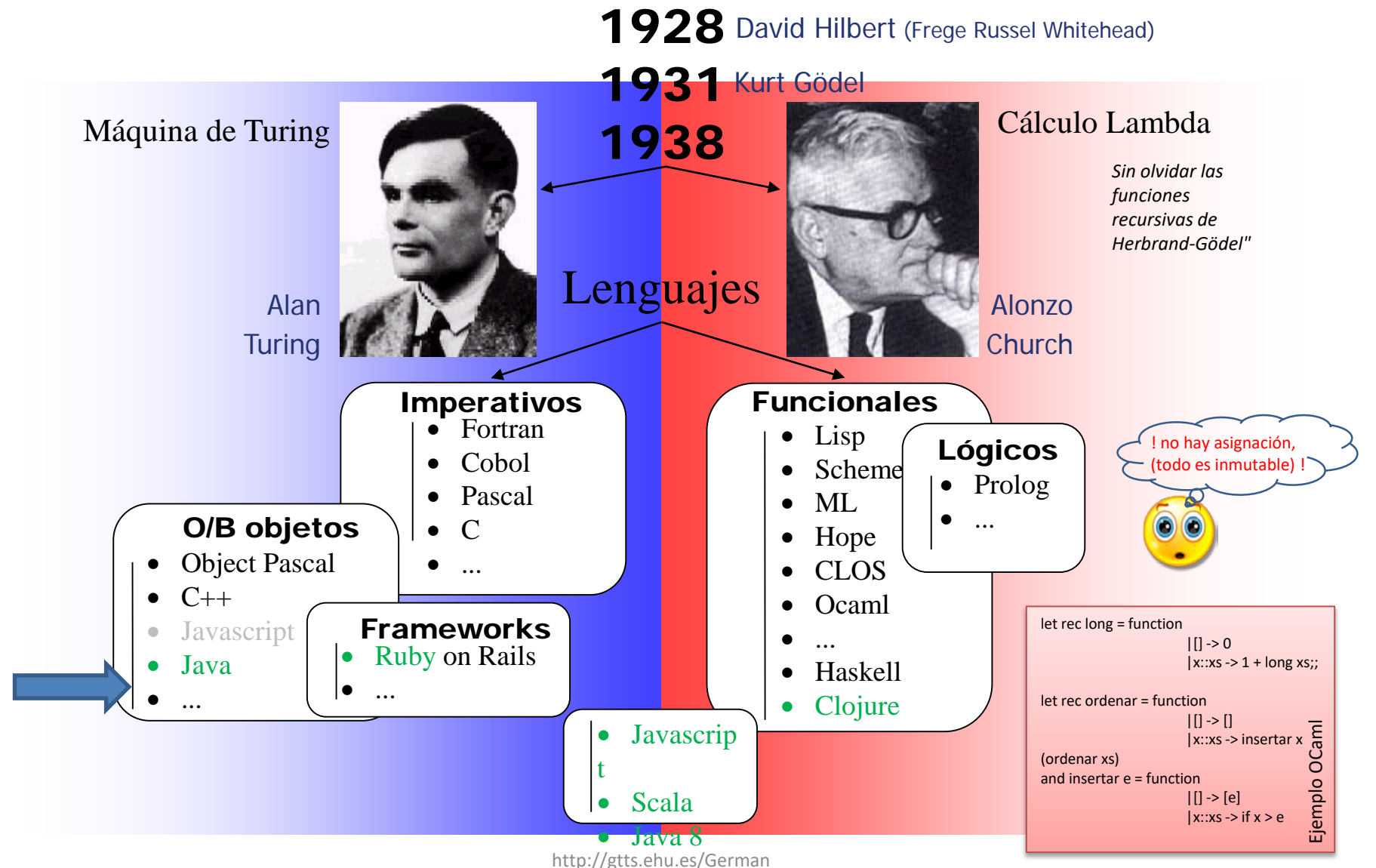

then e::x::xs

#### Alan Turing - Wikipedia, la enciclopedia libre es.wikipedia.org/wiki/Alan Turing ▼

Alan Mathison Turing, OBE (Paddington, Londres, 23 de junio de 1912 - Wilmslow, Cheshire, 7 de junio de 1954), fue un matemático, lógico, científico de la ...

#### Máquina de Turing

Una máquina de Turing es un dispositivo que manipula ...

#### Eniama

Enigma era el nombre de una máquina que disponía de un ...

Más resultados de wikipedia.org »

#### Tesis de Church-Turing

En teoría de la computabilidad, la tesis de Church-Turing formula ...

#### Problema de la parada

El problema de la parada o problema de la detención para ...

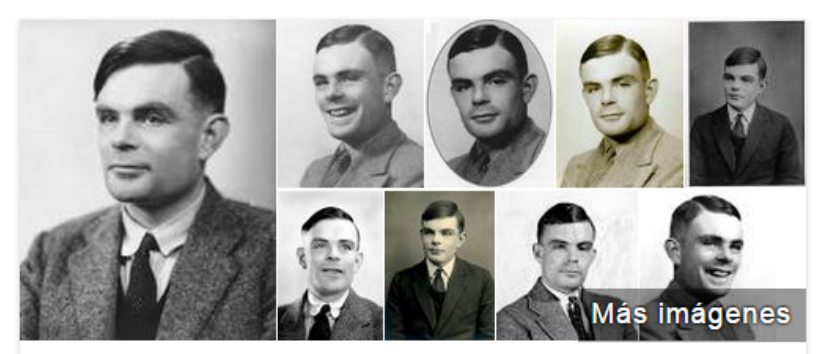

# **Alan Turing**

Matemático

Alan Mathison Turing, OBE, fue un matemático, lógico, científico de la computación, criptógrafo y filósofo británico. Es considerado uno de los padres de la ciencia de la computación siendo el precursor de la informática moderna. Wikipedia

Fecha de nacimiento: 23 de junio de 1912, Maida Vale, Londres, Reino Unido

Fecha de la muerte: 7 de junio de 1954, Wilmslow, Reino Unido

**Libros:** Computing machinery and intelligence,  $i$  Puede pensar una máquina?

Padres: Julius Mathison Turing, Ethel Sara Stoney

Hermanos: John Turing

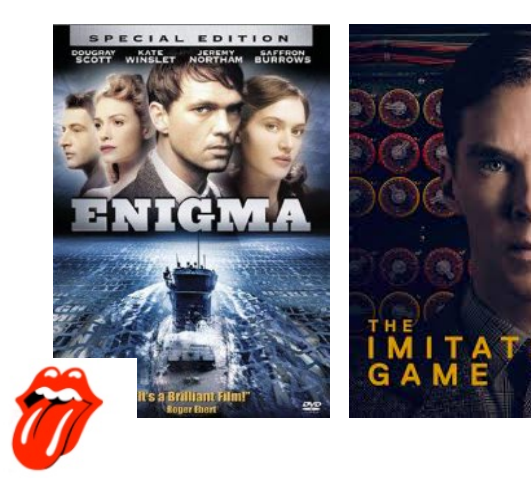

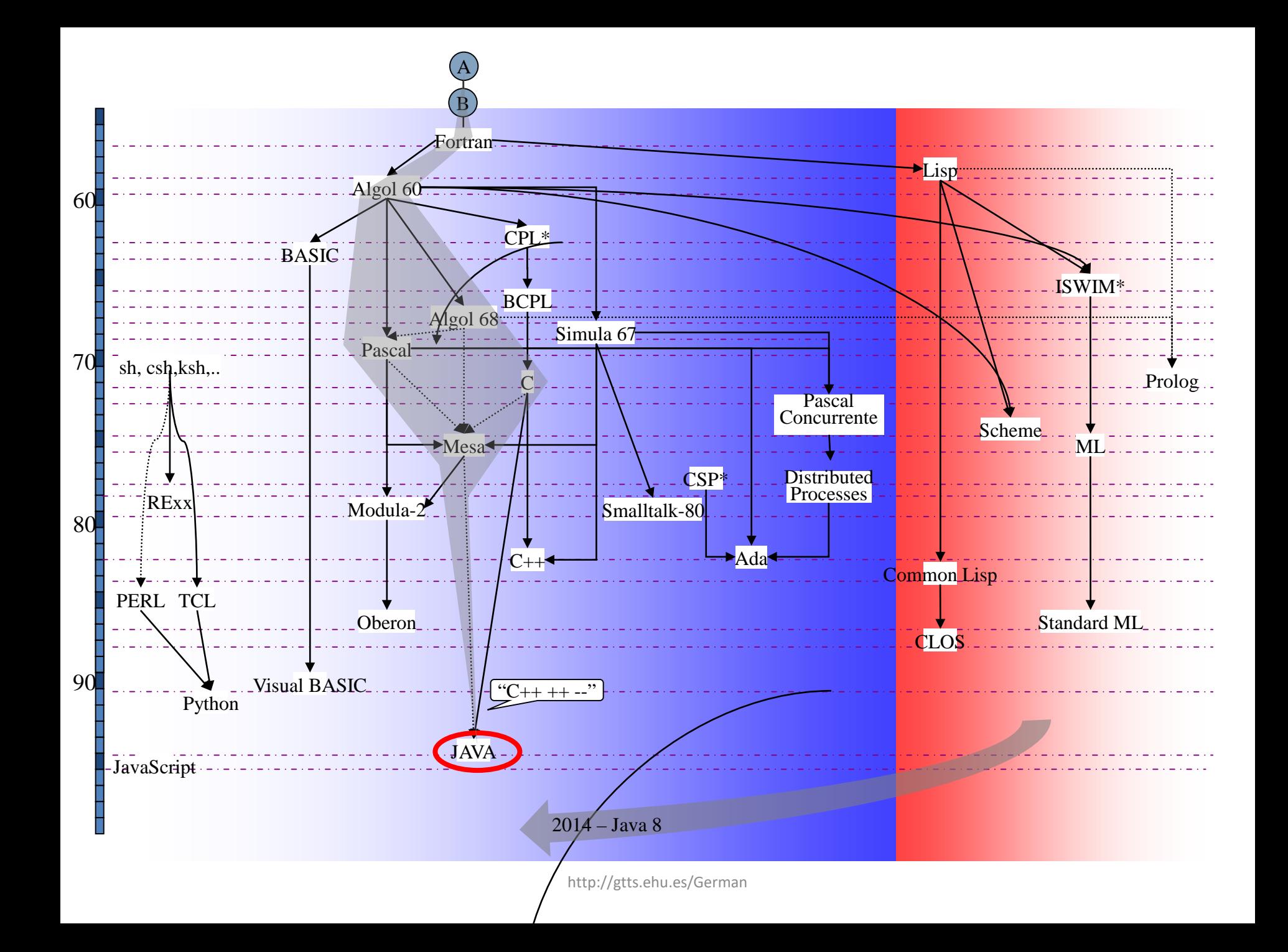

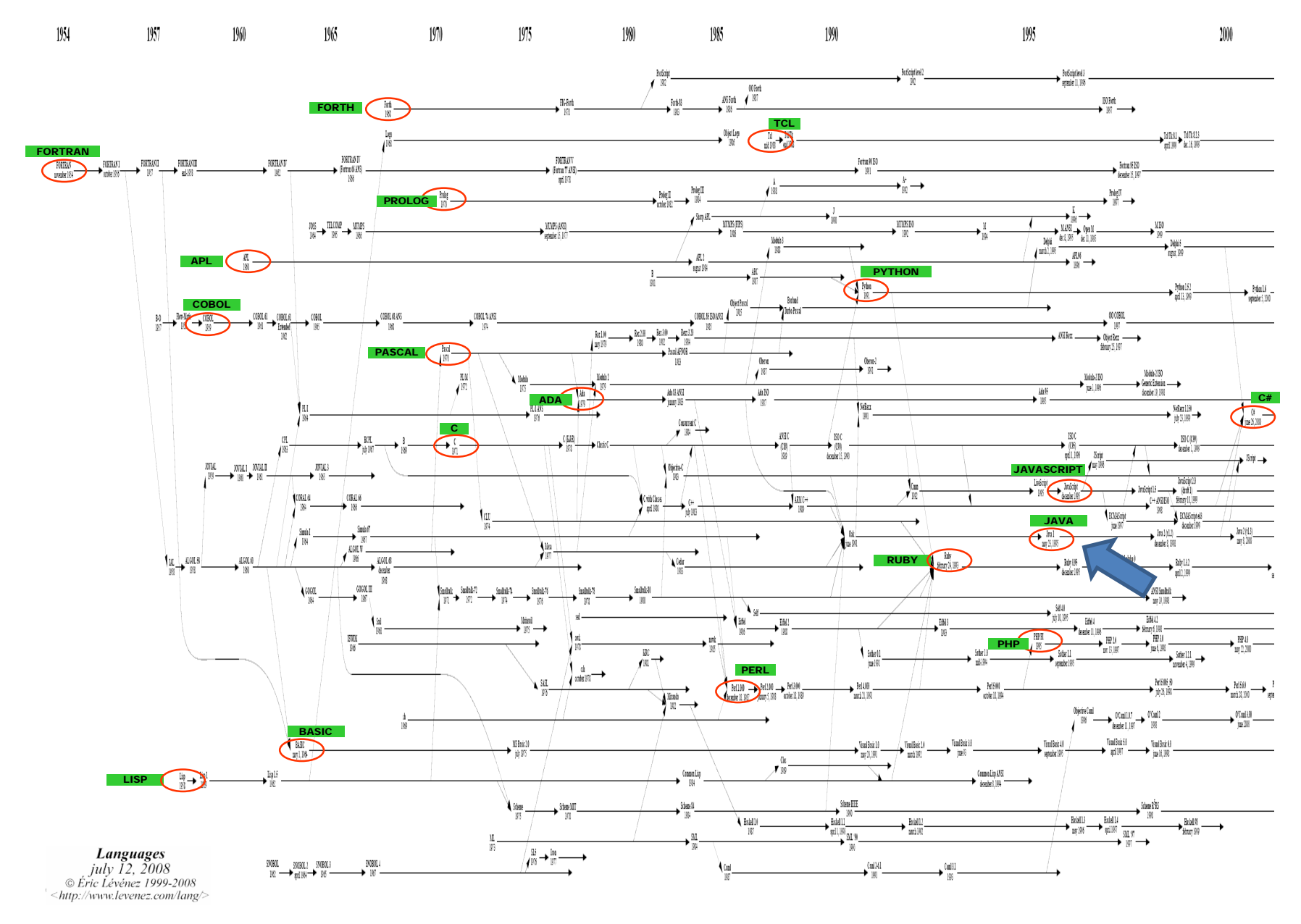

<http://www.levenez.com/lang/>

# **¿ES JAVA LENTO?**

Es ya una cuestión muy antigua y resuelta, pero sirve para ilustrar aspectos de la ingeniería del software: programar no es sólo escribir programas

# **¿Java para cómputo intensivo?**

(X=matemáticas, física, ingeniería…)

Tradicionalmente, en computación para X, se ha buscado la "velocidad".

Esta visión X=cómputo intensivo puede ser cierta pero quizás parcialmente.

En todo caso MUCHÍSIMAS de las necesidades de computación "al límite" de hace unos años, hoy en día son livianas o "razonables". (mi conjetura: El mundo de lo "intratable" por "impotencia computacional" se ha reducido enormemente)

Esta ¿obsesión?/¿necesidad? justificaba el inmovilismo de las X frente a nuevos lenguajes (debería llevarles a programar directamente los microprocesadores en su lenguaje ensamblador, pero curiosamente no se daba esto).

Resultado: FORTRAN es la referencia, y el razonable paso a C ¿se dio?.

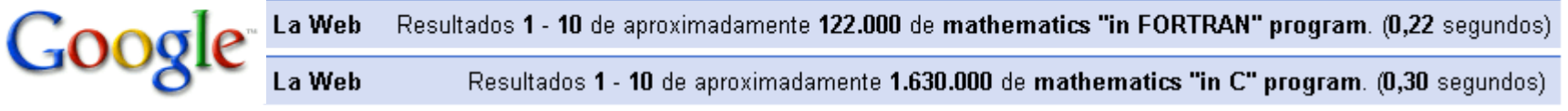

(comparación inválida sin duda. La presencia "arrasadora" de C junto a la "inteligencia" de Google (que utiliza el sinónimo "math" en la búsqueda) potencian el segundo resultado.

A Java se le ha "acusado" desde un principio de ser LENTO.

- Al principio era cierto.
	- Relación 4/1 frente a C
	- Razón principal: lenguaje interpretado
	- Otras razones: recogida de basuras, mecanismos de seguridad, etc.
- Desde hace unos años es comparable a C, dependiendo de en qué tareas. Ciertamente no es el mejor caso el del cómputo intensivo (estimaciones de un estudio particular 2004).
	- En gráficos bate a C
	- Relación media: 1.4/1 frente a C si excluimos gráficos
	- En cálculo intensivo la diferencia es más acusada
- Actualmente Java es más rápido que C en muchas tareas (particularmente gráficos) y similar en los peores casos (cómputo intensivo)
	- Máquina HotSpot
- Java (los lenguajes sobre máquinas virtuales en general) serán los más rápidos en el futuro (ante cómputos complejos, no para el caso de algoritmos muy "cerrados")
	- El futuro de las máquinas virtuales

# **cómputo intensivo?... Una experiencia concreta**

#### Ejemplo peor caso Java vs. C (14ago08) (cálculo de PI por MonteCarlo)

Experimento a partir del código tomado de <http://husnusensoy.blogspot.com/2006/06/c-vs-java-in-number-crunching.html>

• Comparación del tiempo de ejecución

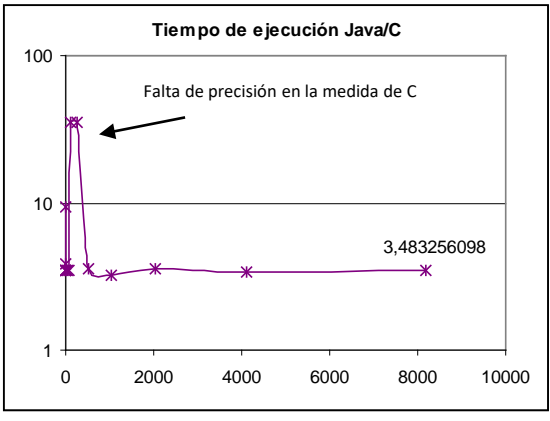

La relación de tiempo de ejecución es del orden de 3,5 a favor de C

• Comparación del tiempo de preparación del experimento

# JAVA:

- copiar, pegar, compilar, ejecutar y **listo en unos segundos**. C:
	- copiar, pegar, compilar, errores… (no coincide exactamente el lenguaje)
	- corregir fuente, compilar, ejecutar, errores… (la arquitectura de la máquina no es la adecuada)
	- corregir fuente, compilar, ejecutar, se observar falta de resolución de la función "time",
	- ir a la bibliografía para resolver el tema, no encontrar solución...
	- replantear con iteraciones para obtener tiempos mayores…
	- cambiar fuente compilar, ejecutar… errores de apuntadores (falta de práctica de un "ex" de C)
	- corregir fuente, compilar, ejecutar… errores de violación de segmentos
	- corregir fuente, compilar, ejecutar y… **listo en una hora**.